## **Counter Strike 1.3 Cheats No Recoil PATCHED**

after a while of playing you'll get it - there are lots of different ways to counter-strike. one of the most common ones is to jump when the enemy rushes you. you can jump whenever you're in the crouch position. and it's not difficult to do, just a little uncomfortable. also, when you jump you have to hold the jump button down - don't just press the button and let go - do it with a bit of force and you'll be alright. the second way to counter-strike is by turning around. you can turn around by pressing the forward/backward key on your keyboard and it'll also work on the playstation. this will make you go backwards, but it's best to keep running to avoid getting shot at by the enemy. you can also turn around by pressing the left/right key on your keyboard and it'll make you go right. this will make you run straight and quickly turn around, but it's a bit difficult to turn around quickly. so you should try to jump or run first. the third way to counterstrike is by shooting when you're near to the enemy. you can shoot by holding the left or right shoulder buttons down, or holding down the buttons for a few seconds. this way you'll fire your gun and the bullets will fly in the direction you're pointing. try to aim for their head, though, because if you aim for their arm or leg, you'll probably miss. also, you can choose to shoot at the air if you want to, but don't do it too often or the enemy will spot you. the installation is as follows: go to the counter-strike 1.3 folder. open the zip file. copy the cheatengine folder. launch counter-strike 1.3. make sure cheat engine is running. if you have any problems, please send me an e-mail.

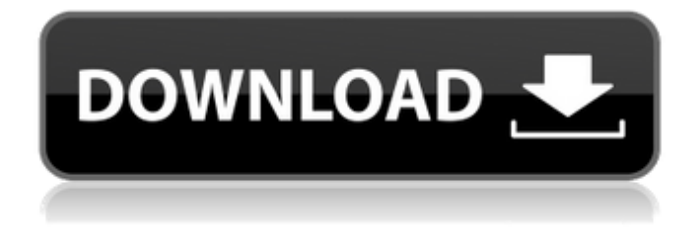

## **Counter Strike 1.3 Cheats No Recoil**

Looting behavior has always been a central theme of Counter-Strike. On the counter-terrorists side it is a means of acquiring more weapons, ammunition, or supplies. On the terrorists side it is a means of

acquiring items which assist in your overall objective. There are three main places to loot: 1.) Team-bases 2.) Power-Ups 3.) Long-Range Weaponry. Team-bases make up the majority of what you should be looting. They can be directly accessible on the map or can be accessed by opening the team-base gate. The teambase door can be opened with a grenade or with an object which can break the barricade (a crowbar, a barge, etc). Team-bases can be accessed after a victory or on the counter-terrorists main base. You can get a blue key for opening the door which keeps it open. The best way to get into the base is to rush the objective area. As an added bonus, the team-base door can be opened after a mission is completed. If you have multiple keys, it is best to go for the unlocked door method. Keep in mind, the team-base can be broken through multiple means and can be altered by terrorists so be careful! Power-Ups are generally found in map-de dust. They can be accessed on the counter-terrorists main base and can be looted at the power generators. These are the most common power-ups: (1) Fast Crossbow (the 1st one) (2) Teleporter (the 2nd one) (3) Silent Running (the 3rd one) (4) Concussive Shells (4th one) (5) USB Battery Pack (5th one). Also, each round (doubles) both sides get the same power-ups but with a negative modifier. (1st round, 1st side gets the power-up (1st) and the 2nd side gets a -1 bonus (2nd). So 2nd round, 1st side gets the power-up (-2nd) and the 2nd side gets a +1 bonus. These power-ups are extremely effective for counter-terrorists. You can very easily use them to flank or sweep the area as CTs when the terrorists are working together to defend their team-base. To see if you have collected all the power-ups, look at the bottom right of your screen. There is a power-up meter which will go from 2 to 11. The counter-terrorists team with the most power-ups for the round will win. 5ec8ef588b

<https://l1.intimlobnja.ru/euro-truck-simulator-2-v1-32-3s-utorrentl-3/> <https://lutce.ru/wp-content/uploads/2022/11/gertdar.pdf> <http://www.studiofratini.com/ghilli-2004-tamil-movie-dvdrip-team-mjy-sg/> <https://www.thesmilecraft.com/kmsmicro-activator-v40-windows-7-and-8-pirate-torrent-link/> <http://rootwordsmusic.com/2022/11/23/windows-8-developer-preview-32-bit-english-64-bit/> <https://purosautosdallas.com/2022/11/23/fabfilterproqlicensework-cracksoftware/> <https://amedirectory.com/wp-content/uploads/2022/11/leafort.pdf> <https://womss.com/unarc-dll-returned-an-error-code-11-free/> <http://www.360sport.it/advert/download-kitab-fadhilah-amal-pdf-fixed/> [https://www.kiochi.com/%product\\_category%/windows-7-professional-sp1-pt-br-x64-iso-utorrent-2021](https://www.kiochi.com/%product_category%/windows-7-professional-sp1-pt-br-x64-iso-utorrent-2021) <http://www.male-blog.com/2022/11/23/biologia-celular-y-molecular-de-robertis-15-edicion-pdf-160/> [https://www.matera2029.it/wp](https://www.matera2029.it/wp-content/uploads/2022/11/Internet_Download_Manager_630_Build_10_Crack__lylclown_Seria.pdf)[content/uploads/2022/11/Internet\\_Download\\_Manager\\_630\\_Build\\_10\\_Crack\\_\\_lylclown\\_Seria.pdf](https://www.matera2029.it/wp-content/uploads/2022/11/Internet_Download_Manager_630_Build_10_Crack__lylclown_Seria.pdf) <http://www.cpakamal.com/pixelgenius-photokit-color-2-1-4-for-adobe-photoshop-utorrent/> [https://www.answerwatcher.com/wp](https://www.answerwatcher.com/wp-content/uploads/2022/11/Arquitectura_Sin_Arquitectos_Bernard_Rudofsky_Libro_Pdf_Download_HOT.pdf)[content/uploads/2022/11/Arquitectura\\_Sin\\_Arquitectos\\_Bernard\\_Rudofsky\\_Libro\\_Pdf\\_Download\\_HOT.pdf](https://www.answerwatcher.com/wp-content/uploads/2022/11/Arquitectura_Sin_Arquitectos_Bernard_Rudofsky_Libro_Pdf_Download_HOT.pdf) <http://pacificaccommodation.com/rus-repack-by-rg-mechanics-naswari-zohaib/> <https://dealstoheal.com/?p=59734> <https://dealstoheal.com/?p=59735> [https://openld.de/wp](https://openld.de/wp-content/uploads/2022/11/Programma_Karaoke_2250_Basi_Per_Karaoke_ITALIANE_Gratis_Arma.pdf)[content/uploads/2022/11/Programma\\_Karaoke\\_2250\\_Basi\\_Per\\_Karaoke\\_ITALIANE\\_Gratis\\_Arma.pdf](https://openld.de/wp-content/uploads/2022/11/Programma_Karaoke_2250_Basi_Per_Karaoke_ITALIANE_Gratis_Arma.pdf) [https://celebesimages.com/wp-](https://celebesimages.com/wp-content/uploads/2022/11/X_Force_Keygen_Stingray_2016_Portable_FREE.pdf)

[content/uploads/2022/11/X\\_Force\\_Keygen\\_Stingray\\_2016\\_Portable\\_FREE.pdf](https://celebesimages.com/wp-content/uploads/2022/11/X_Force_Keygen_Stingray_2016_Portable_FREE.pdf)

<https://liquidonetransfer.com.mx/?p=144705>